## Downloading/Printing Student 1098T

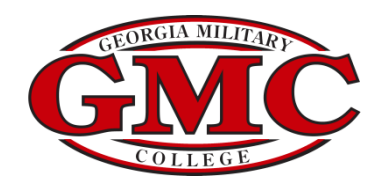

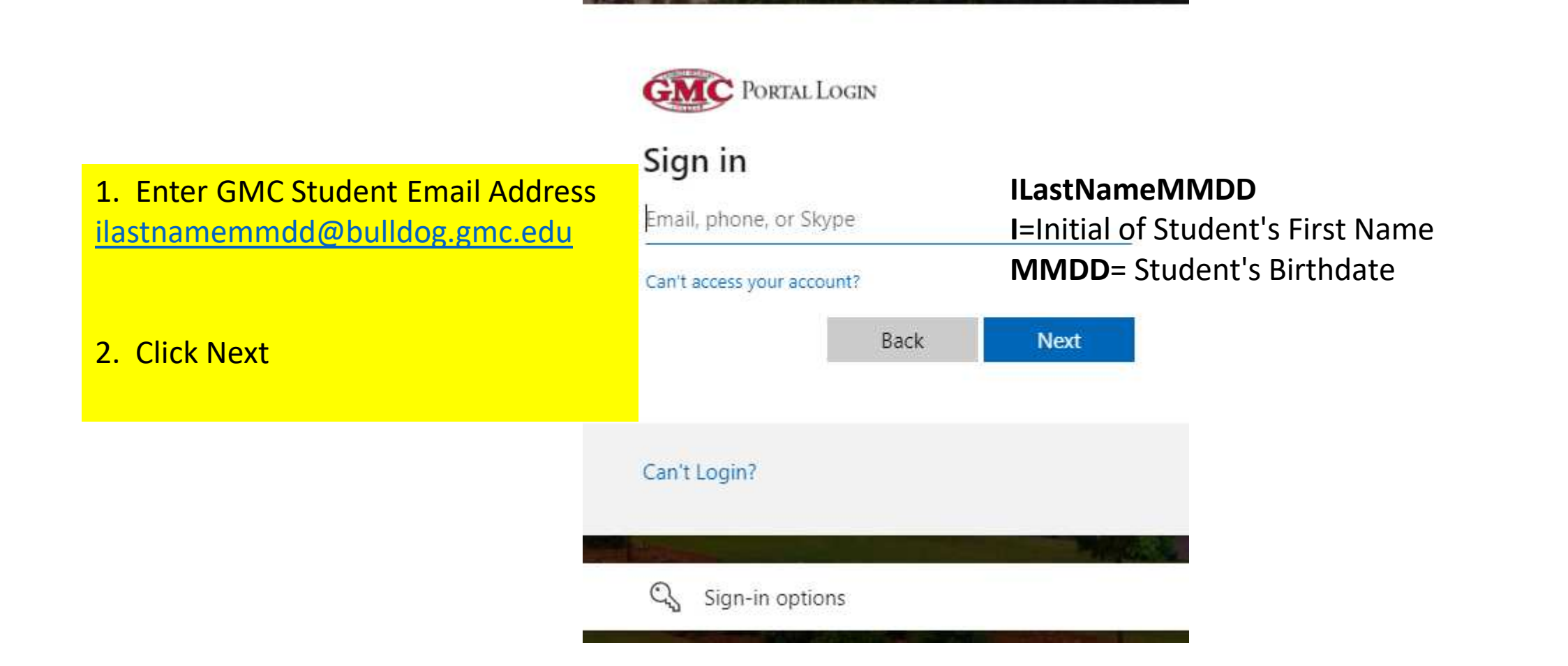

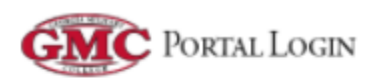

← jbradley0906@bulldog.gmc.edu

## Enter password

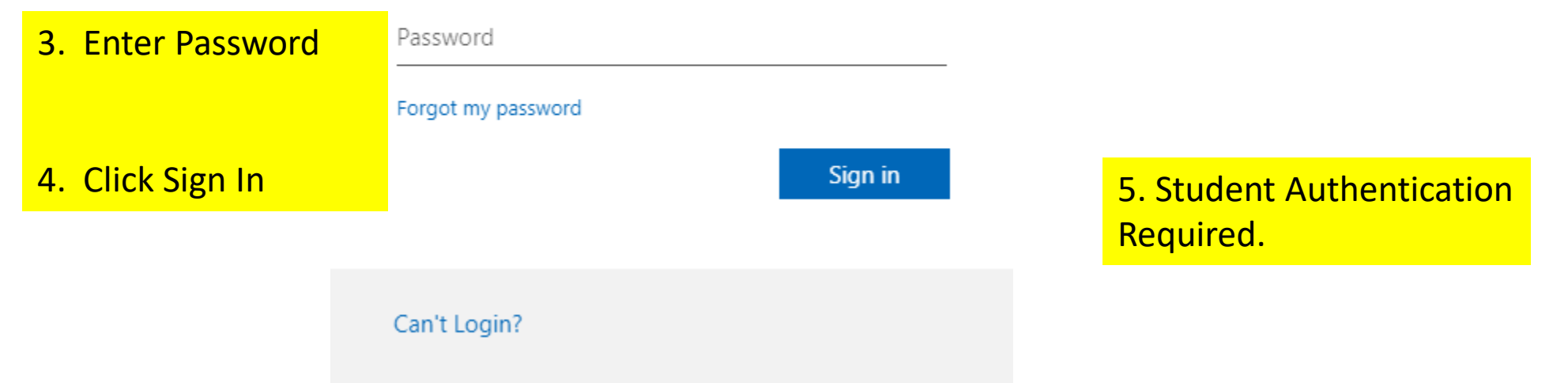

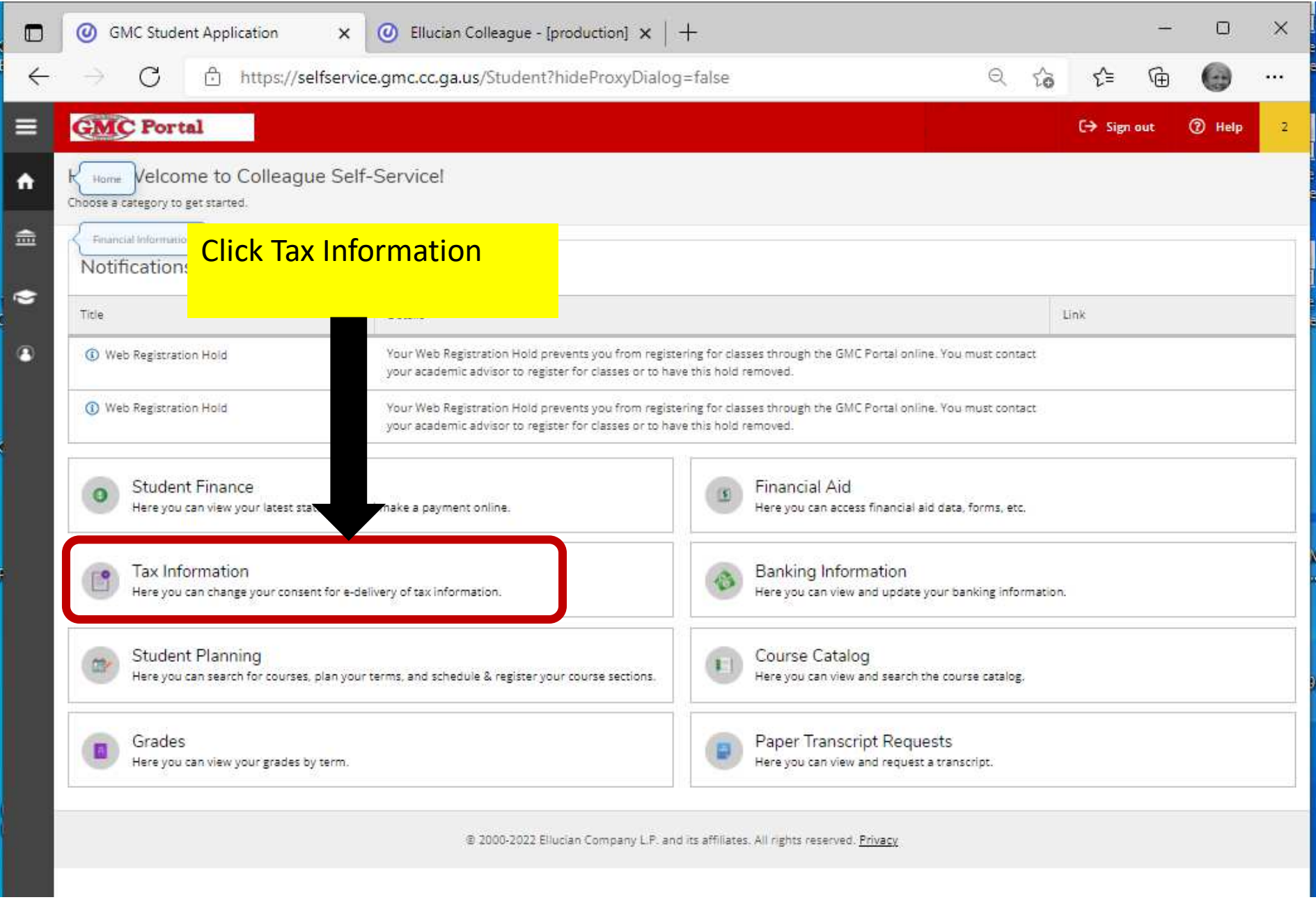

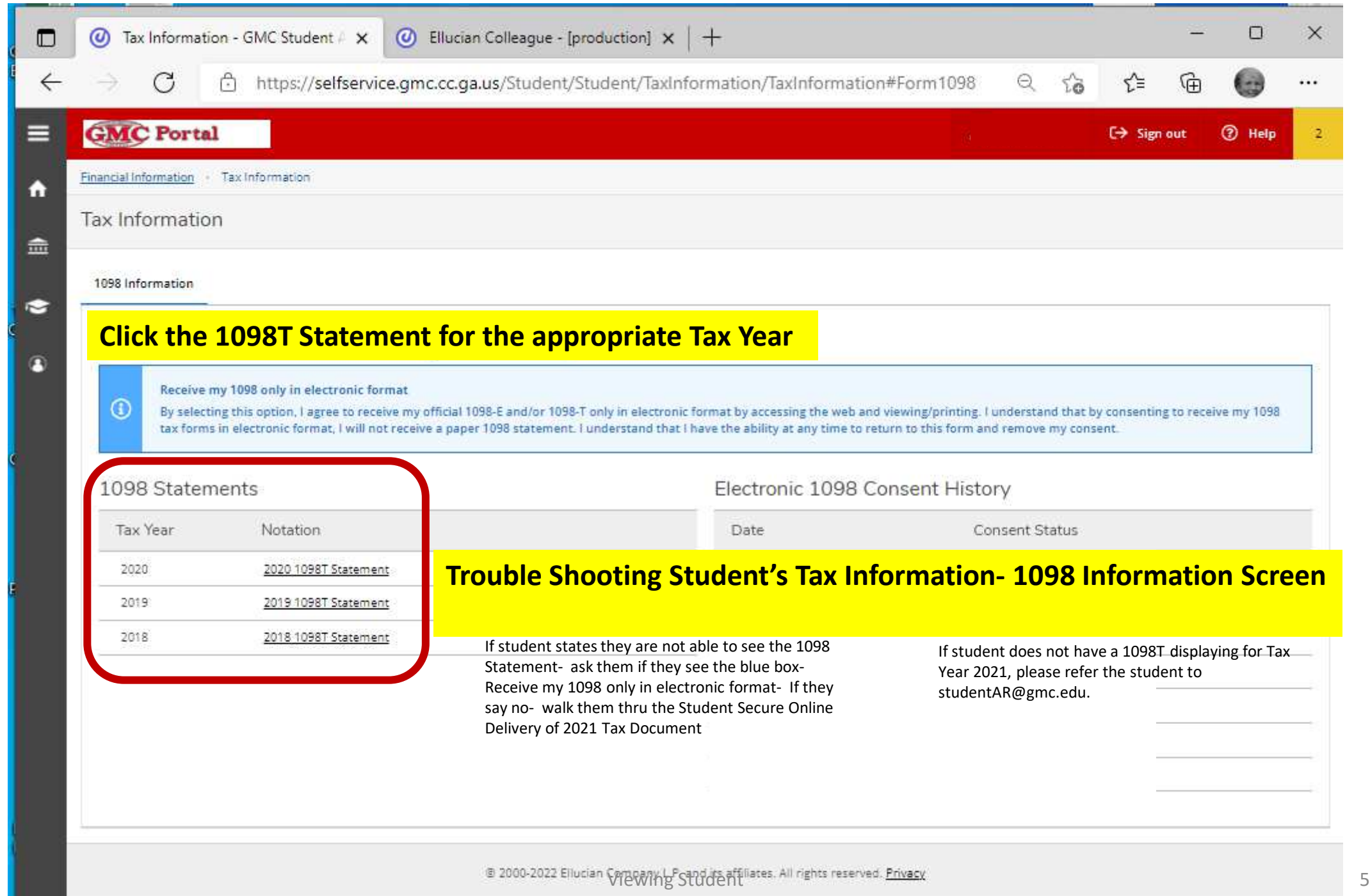

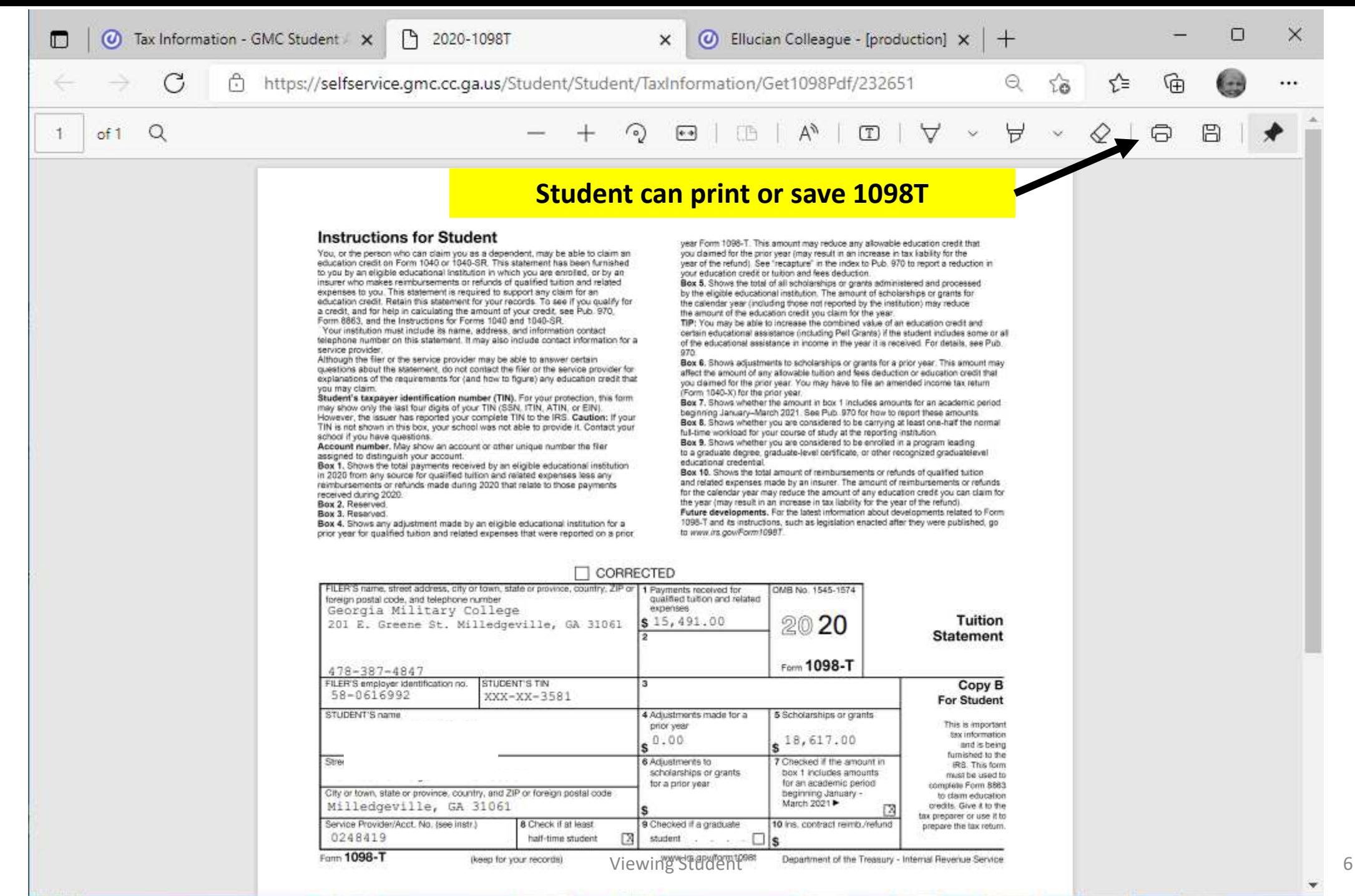